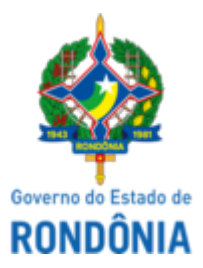

## GOVERNO DO ESTADO DE RONDÔNIA Superintendência Estadual de Compras e Licitações - SUPEL

## **AVISO**

## **AVISO DE SUSPENSÃO**

Superintendência Estadual de Compras e Licitações, através de sua Pregoeira e Equipe de Apoio, nomeada por força das disposições contidas na Portaria nº 69 de 06 de julho de 2022, publicada no Diário Oficial do Estado de Rondônia do dia 06/07/2022. PREGÃO ELETRÔNICO Nº. 424/2022/SUPEL/RO. Processo Administrativo n° 0020.050725/2021-43. Objeto: Registro de preços para futura e eventual contratação de prestação dos Serviços de Apoio Administrativo com emprego de mão-de-obra qualificada e habilitada, bem como fornecimento dos materiais necessários à execução do serviço, para atender as necessidades à Procuradoria Geral do Estado de Rondônia - PGE/RO e Polícia Civil do Estado de Rondônia - PC/RO, torna público aos interessados e em especial às empresas que retiraram o Edital da licitação em epígrafe, que o certame licitatório está **SUSPENSO "SINE DIE"**, devido a pedido de impugnação/esclarecimento, considerando não haver tempo hábil para elaboração das respostas. Solicitamos a todos que acompanhem as publicações de reabertura do certame, que serão realizadas através dos meios de publicações sendo eles: Diário Oficial do Estado de Rondônia - DOE, Sistema Comprasnet e ainda no site da SUPEL/RO. Porto Velho/RO, 13 de setembro de 2022.

## **GRAZIELA GENOVEVA KETES**

Pregoeira da Equipe BETA/SUPEL/RO

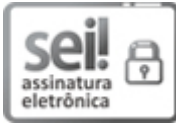

Documento assinado eletronicamente por **Graziela Genoveva Ketes**, **Pregoeiro(a)**, em 13/09/2022, às 12:48, conforme horário oficial de Brasília, com fundamento no artigo 18 caput e seus §§ 1º e 2º, do [Decreto](http://www.diof.ro.gov.br/data/uploads/2017/04/Doe-05_04_2017.pdf) nº 21.794, de 5 Abril de 2017.

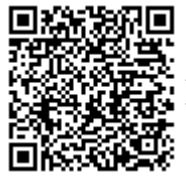

A autenticidade deste documento pode ser conferida no site [portal](http://sei.sistemas.ro.gov.br/sei/controlador_externo.php?acao=documento_conferir&id_orgao_acesso_externo=0) do SEI, informando o código verificador **0032072246** e o código CRC **833A80B1**.

**Referência:** Caso responda este(a) Aviso, indicar expressamente o Processo nº 0020.050725/2021-43 SEI nº 0032072246